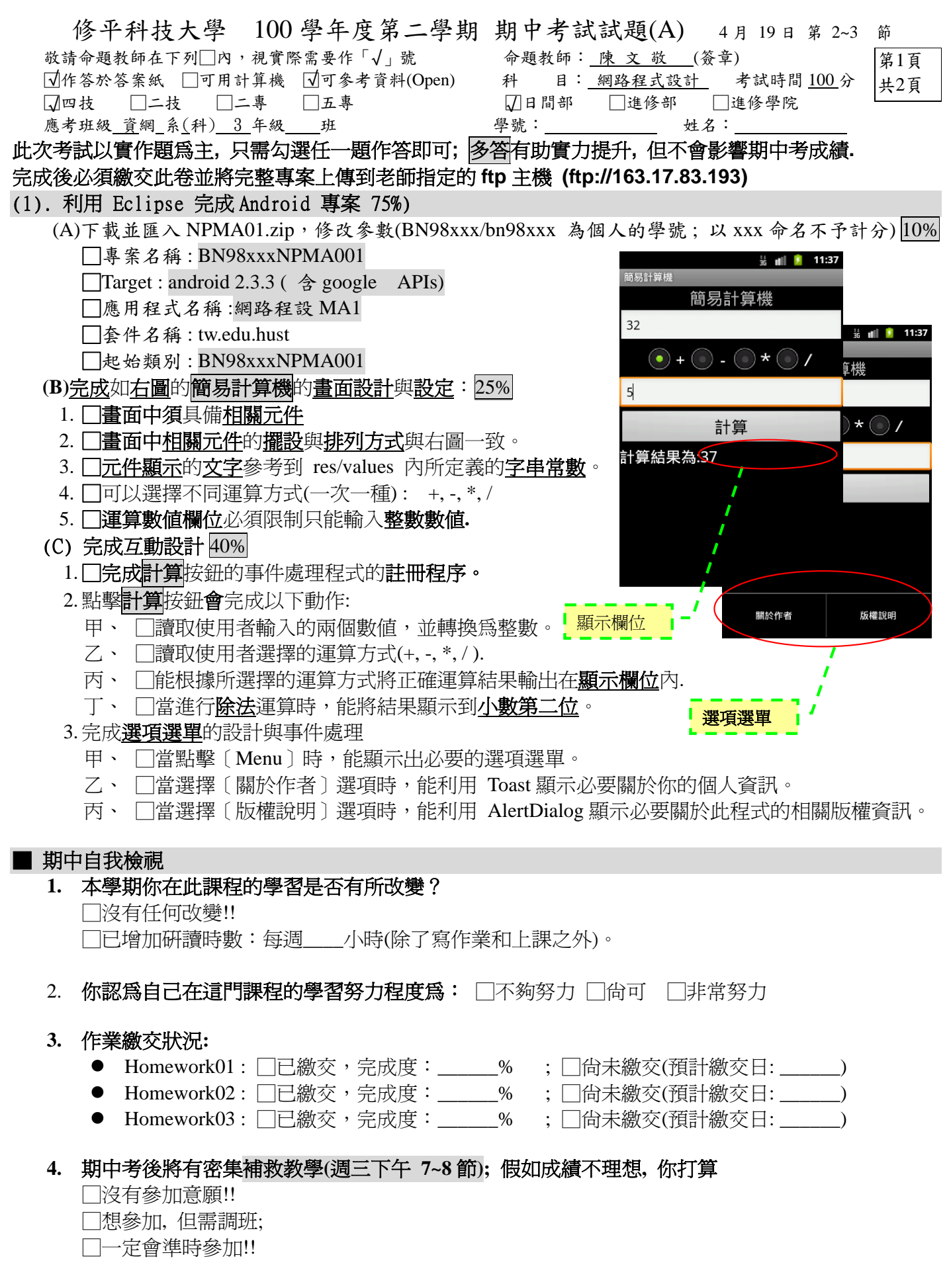

<sup>5.</sup> 平心而論, 你認為此次期中考題的難易度: □過於簡單, □簡單, □適中, □有點難, □非常難.

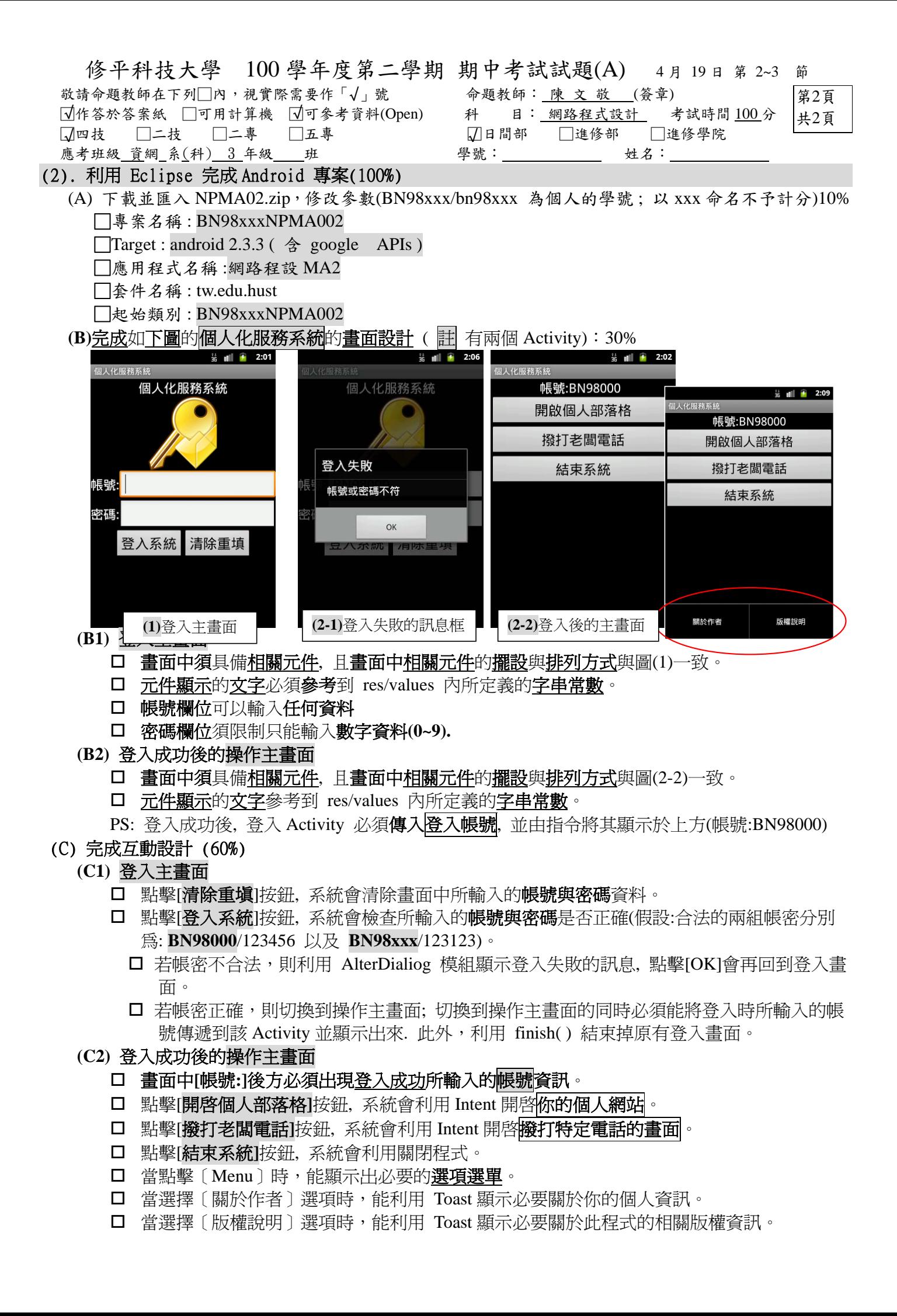